# **Systemhaus Predl**

Systemhaus Predl IT-GesmbH Programmierung + Computersysteme Programme für Bäcker und Fleischer

Engerthstr 126 A-1200 Wien Tel 01 - 908 13 52 Fax 01 - 908 13 53

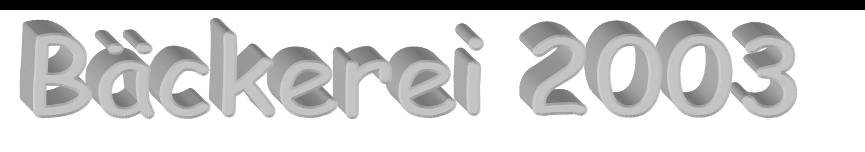

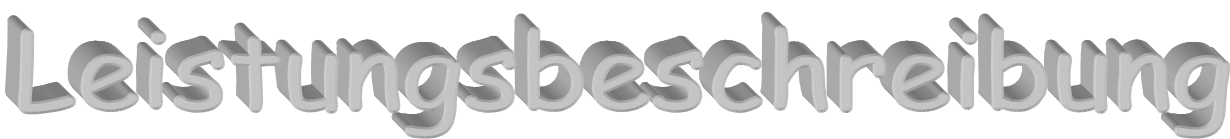

#### **Bäckerei 2003 - DAS Standardprogramm!**

Mit mehr als 500 österreichischen Bäckereien als Anwender sind Bäckerei-Programme vom Systemhaus Predl der führende Standard in Österreich. Die erstellten Belege sind natürlich allen Handelsketten und größeren Wiederverkäufern vertraut und gut bekannt.

#### **Ein großes Programm - einfach zu beherrschen!**

Derzeit sind in **Bäckerei 2003** mehr als 120 Teilprogramme enthalten! Kompliziert? Nein! Denn schon mit der Kenntnis von nur sechs Programmen können Sie Lieferscheine und Rechnungen erstellen!

#### **Einschulung inklusive!**

Im Programmpreis von **Bäckerei 2003** ist ein Tag Einschulung (mit 6 Arbeitsstunden) enthalten! Zusätzliche Einschulungstage (mit Anfahrt) können jederzeit bestellt werden.

## **Preisinformation Bäckerei 2003**

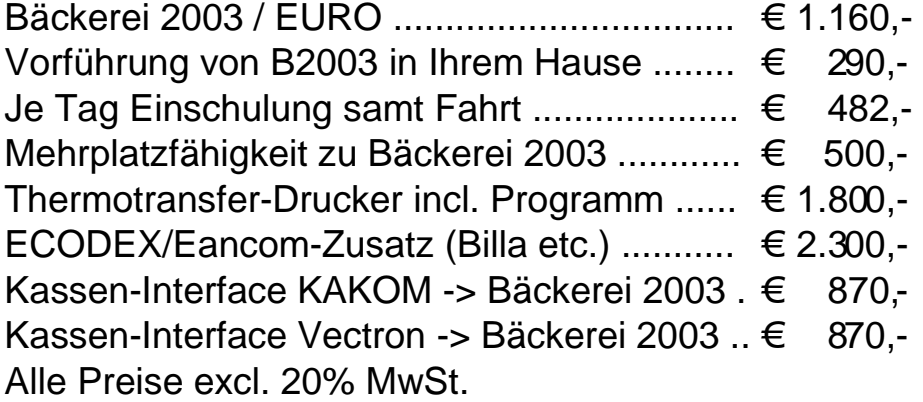

## **Stromausfallsichere Dateiverwaltung (nur DOS!)!**

Fragen Sie erfahrene Anwender. Ein Stromausfall am Computer wird oft zur EDV-Katastrophe! Sogenannte USV-Geräte schützen nur gegen wirkliche Stromausfälle, gegen viele andere Möglichkeiten des unerwarteten Computer-Stillstandes natürlich nicht. **Bäckerei 1003/2003** hat eine stromausfallsichere Dateiverwaltung - so ersparen Sie sich das USV-Gerät und haben keine Angst vor zerstörten Dateien während der Arbeit mit Bäckerei 1003/2003.

#### **Mehrplatzfähig im Netz!**

Der Zusatz "Mehrplatzfähigkeit" zu **Bäckerei 2003** ermöglicht es Ihnen, auf mehreren Computern (=Arbeitsplätzen) gleichzeitig Lieferscheine zu erfassen, Rechnungen erstellen usw. Alle Daten und Programme von **Bäckerei 2003** sind auf einem Computer (="Server") untergebracht und stehen zentral allen Stationen zur Verfügung. Maximal 99 Stationen sind im Programm zur Verwendung vorgesehen. Nur als "Mehrplatz-Programm" ist **Bäckerei 2003** voll (auch mehrfach) unter MS-Windows (3.11/Win95/Win98/WinNT/Win2000) benutzbar.

#### **Thermotransfer-Drucker einbindbar!**

Auf Wunsch ist ein Thermotranfer-Drucker samt Programm-Einbindung zu **Bäckerei 2003** lieferbar. Temperatur-stabile Produktauszeichnung mit EAN-13 Strichcode ist nun keine Hexerei mehr! Alle Etikettendaten können selbst eingegeben bzw. später verändert werden. Etiketten können jetzt laut Kunden-Bestellung gedruckt werden. Auf Wunsch können Sie auch Transport-Etiketten mit EAN-128 Strichcode bedrucken!

#### **ECODEX-Bestellwesen und SEDAS-Liefernachweise**

Dieser Zusatz zu **Bäckerei 2003** gibt Ihnen die Möglichkeit, Bestellungen von Kunden (z.B. Billa, Mondo, Merkur, Löwa und andere) über Telefon und Modem aus dem ECODEX-System abzurufen und als Bestellungen automatisch in die Lieferscheindatei zu bringen. Liefernachweise in SEDAS-Norm auf Disketten können den Rechnungen beigelegt werden. Basis dafür sind die EAN-Artikelnummern bzw. die bbn/bbs-Nummern Ihrer Kunden.

#### **Farbgebung frei!**

Sie bestimmen selbst die Farbgebung des Programmes an jeder Arbeits-Station und gestalten es nach Ihren optischen Wünschen.

## **Überleitung in eine Finanzbuchhaltung!**

Auf Wunsch kann in eine Reihe von Finanzbuchhaltungs-Programmen eine Überleitung (=autom. Verbuchung) der Ausgangsrechnungen erfolgen.(z.B. IRIS/Mesonic, Soft2000/Markowitsch, RZL/Stürzlinger, RZA-Buchhaltung, BMD, CPS, BlueChip etc.)

#### **Bedienerführung am Bildschirm!**

**Bäckerei 2003** führt Sie mit klaren Hilfstexten und Menüs durch Ihre Arbeit. Ein kleines "Handbuch" befindet sich gleichsam am Bildschirm.

#### **Leicht erlernbar mit klarem Aufbau!**

Was nützt Ihnen ein leistungsstarkes Programm, wenn es undurchsichtig aufgebaut ist? **Bäckerei 1003/2003** hat einen leicht verständlichen Programm-Aufbau und ist daher auch leicht zu erlernen!

#### **Stetige Weiterentwicklung des Programmes!**

Nur die stetige Weiter-Entwicklung des Programmes sichert Ihnen den erfreulichen Umstand, daß Ihr Programm nicht veraltet! Die große Anzahl installierter Programme garantiert für Qualität und Zukunftssicherheit.

#### **Umfangreiches Benutzer-Handbuch!**

Das zum Programm **Bäckerei 2003** mitgelieferte Handbuch hat derzeit ca. 500 Seiten. Mit der stetigen Erweiterung des Programmes wird natürlich auch das Handbuch erweitert.

#### **Was ist in Bäckerei 2003 enthalten?**

Das Programm besteht aus den folgenden, miteinander verbundenen großen Programmteilen:

- Lieferscheine + Rechnungen
- Rezepte + Kalkulation
- Filialabrechnung / Filialinventur
- Etikettendruck auf Endlos-Etiketten
- ARA-Meldung/Abrechnung
- Etikettendruck auf Thermotransferdrucker (Aufpreis)
- ECODEX-Zusatz (Aufpreis)
- Datensicherung und Dateipflege

## **Lieferscheine und Rechnungen:**

Dies ist der Hauptteil des Programmes **Bäckerei 2003** und besteht aus

vielen Teilprogrammen:

#### **Stammdatenverwaltung**

#### **\* Unternehmens-Stamm**

Diese Daten werden zum Teil in den Erfassungsprogrammen für Artikel, Kunden etc. als Balkenmenüs eingeblendet und können dort bequem abgerufen werden. Sie brauchen daher kein Gedächtniskünstler zu sein. Jederzeit können Sie selbst Änderungen an den Eintragungen vornehmen - Sie benötigen keinen Programmierer: Neuer MwSt.-Satz? - kein Problem!

Auf 25 Bildschirmen legen Sie fest:

- diverse Systemsteuerungen, MwSt.-Sätze, Belegnummern
- Zahlungskonditionen
- Rechnungs- + Lieferscheinkopf, Bankverbindungen
- Artikelgruppen, Kundengruppen, Werbetexte, Fixtexte
- Fahrernamen, Filialnamen
- Zutatengruppen, Basisdaten für Kalkulation
- Erlöskonten, Fakturenperioden
- Zahlscheintexte

- Teige mit Rezeptnummern, Chargengrößen etc.

und anderes mehr.

#### **\* Artikelstamm**

Maximal **9999** verschiedene Artikelnummern können frei vergeben werden.

- Artikelnummer + 23-stellige Artikelbezeichnung
- Match-Code für alfabetisches Finden
- Artikelgruppe + Erlöskonto
- MwSt.-Satz
- Expedit-Nummer
- 4 Fremdartikelnummern-Systeme
- allg. Ladenverkaufspreis
- allg. Wiederverkaufspreis
- Endrabatt-Sperre
- 3 Teignummern / 3 Teigdivisoren
- Rezeptnummer + div. Kalkulationsdaten
- Artikel-Sortimentfestlegung
- Fakturen-Artikelnummern
- EAN13-Artikelnummer und vieles mehr

Druck der Artikel-Listen:

- nach Artikelnummer
- alfabetisch nach Match-Code
- nach Artikelgruppen
- nach Expediten
- nach 1. Teignummer
- kurze/lange Listform
- mit/ohne Kalkulationsdaten

#### **\* Spezialpreislisten**

Maximal **9999** verschiedene Preislisten können festgelegt werden, jede Preisliste kann max. 9999 Artikelpositionen enthalten. Jedem Kunden könnte daher im Extremfall eine eigene Preisliste zugeordnet werden. Einer Preisliste können beliebig viele Kunden zugeordnet werden. das Programm kümmert sich automatisch um die richtige Preisbildung!

Erfaßt werden:

- Preislisten-Nummer
- Artikel-Nummer
- Spezialpreis und/oder Zeilenrabatt
- Endrabatt-Sperre auf Preislisten-Ebene
- Aktionspreis/Rabatt von/bis Datum oder neuer Preis/Rabatt ab Datum Endrabattsperre auf Aktionsebene

14 Automatik-Funktionen erleichtern das Bearbeiten, Kopieren, Errechnen, Löschen etc. der Preislisten.

Druck der (Spezial-) Preislisten: nach Artikelnummern nach Artikelgruppen alfabetisch in Rasterform.

#### **\* Kundendatei (max. 9999 Kunden)**

In der Kundendatei werden eine Reihe von Daten festgelegt, um viele automatische Abläufe ohne äußeren Eingriff zu ermöglichen. Das ist ja der Sinn der EDV - oder?

Erfaßt werden:

- Kundennummer
- Adresse (4 Zeilen / 27 Zeichen)
- Telefon-Nummer
- Kundengruppe
- Preislisten-Nummer
- Konto-Nummer in der Buchhaltung
- Fakturenperiode
- 5 versch. Druckformen der Sammelrechnung
- Fakturenkunde (Rechnungsadresse)
- Lieferstop / Mahnstop
- Preise brutto / netto / Export etc.
- Kassarechnung / Zielrechnung
- Endrabatt-Bezeichnung + Endrabatt %
- 4 Fremdartikelnummernsysteme
- Fahrer- / Touren- / Ordnungsnummer
- Lieferscheindaten auf die Rechnung?
- 10 versch. Lieferscheindruckformen
- Retouren% auf die Rechnung andrucken?
- Bankverbindung (eine von 3 Banken oder keine)
- Kunde auf die Telefonliste?
- Kundensortiment-Zuordnung
- Bonussystem

und vieles andere mehr

Bei der Erfassung kann man im Kundenstamm nach Kundennummern oder alfabetisch blättern, Kunden per Nummer oder alfabetisch finden. Kundenadressen können zur Erleichterung der Erfassung kopiert werden.

#### **Druck der Kundenlisten** nach vielen Kriterien

in verschiedener Form (lang/kurz):

- o nach Kundennummern
- o alfabetisch geordnet
- o nach Kundengruppen
- o Adreß-Klebe-Etiketten
- o nach Touren/Ordnungsnumern
- o nach Fahrern
- o nach Preislisten-Nummern
- o Anfahrtstabellen

#### **\* Aktionsverwaltung**

Diese spezielle Aktionsverwaltung speichert Aktionen für Kundengruppen von/bis Datum und kann auch die Artikeltexte für den Aktionszeitraum übersteuern.

#### **\* Dauerlieferscheine (max. 99, sinnvoll aber nur 27 je Kunde)**

(= Standardbestellungen)

Hier werden die Standardbestellungen in der Form von nicht ausgepreisten Lieferscheinen abgelegt. Diese können dann automatisch oder händisch in die Lieferscheindatei kopiert werden. Für jeden Kunden können für jeden Wochentag bis zu 3 Anlieferungen als Standardbestellungen gespeichert werden! Selbstverständlich können die Dauerlieferscheine auch ausgedruckt werden. Einige autom. Bearbeitungs-programme sind ebenfalls vorhanden. Die Bedienung verläuft grundsätzlich ähnlich der Lieferschein-Erfassung.

#### **\* Kundensortimente**

Für manche Bäckereien erscheint es sinnvoll, die einem Kunden lieferbaren Artikel auf ein kundenspezifisches Sortiment zu begrenzen. So kann einerseits sichergestellt werden, daß bestimmte Kunden "ihre" Artikel erhalten, andererseits verhindert werden, daß nicht gelistete Artikel geliefert, aber dann nicht bezahlt werden. Bis zu 9999 verschiedene "Kundensortimente" können in **Bäckerei 2003** festegelgt werden!

#### **Verarbeitungsprogramme:**

Die Verarbeitungsprogramme sind diejenigen Programme, mit denen regelmäßig gearbeitet wird; Lieferscheinerfassung, Lieferscheindruck, Rechnungserstellung etc.

#### **\* Lieferschein-Erfassung**

Alle Lieferscheine bleiben gespeichert und können jederzeit angesehen (was hatte Kunde X denn vorige Ostern?) und verändert (Rechnungen korrigieren) werden. Vorbestellungen für jedes beliebige Datum in der Zukunft. Bis zu 99 Liefer-scheine je Kunde und Tag! Jeder Lieferschein hat max. 148 Zeilen.

Die Eingabe einer normalen Lieferscheinzeile ist sehr einfach: Artikelnummer eingeben, Menge eingeben, das war ´s! Den richtigen Preis kennt im Normalfall der Computer und zeigt ihn auch an.

Die Korrektur von Lieferscheinen ist ebenso einfach: Artikelnummer eingeben, neue Menge eingeben, fertig!

Zum nächsten Kunden: Plustaste.

Zum vorigen Kunden: Minustaste.

Einen **K**unden wählen: "K" eingeben, Kundennummer wählen. Der LS des Kunden erscheint.

Vorigen Tag ansehen: eine Taste anschlagen, nächsten Tag ansehen:

wieder nur eine Taste....

Wer sich die Funktionen nicht merkt, für den gibt es einen Hilfsbildschirm mit ausführlicher Beschreibung.

- Kunden nach Nummern wählen und blättern
- Kunden alfabetisch suchen und blättern
- Kundenadressen überschreiben
- Artikel mit Nummer eingeben
- Artikel alfabetisch suchen und blättern
- Artikel sortieren nach Artikelnummern, Artikelgruppen u.a.
- Datum blättern und direkt wählen
- Dauerlieferschein als LS aufrufen
- LS als Dauerlieferschein ablegen
- LS von anderem Tag hereinkopieren
- Lieferschein löschen
- Lieferschein-Zeilen löschen
- Artikelbezeichnung überschreibbar
- Artikelpreis überschreibbar
- Vergabe der Endrabattsperre
- Vergabe des Aktionskennzeichens
- Erfassung Liefermenge
- Erfassung Mehr- / Minderlieferungen
- Erfassung der Retourmengen
- Umbuchungen von Filialen
- 9 Erfassungsgruppen
- Druck der Lieferscheine von der Erfassung aus

#### **\* Lieferscheindruck**

druckt alle Lieferscheine im von Ihnen gewählten Format: 1/3-seitig, 1/2-seitig, 2/3-seitig oder ganzseitig. 9 Lieferschein-Druckformen zur Wahl, lt. Eintrag in der Kundendatei.

#### **\* Einzähllisten / Ladelisten / Tourenliste**

Sieben verschiedene Listen unterstützen die Arbeit im Expedit und die Kommunikation zum Büro.

#### **\* Einzähltabellen**

Ein bequemes Mittel für die Expedit-Arbeit. Jedem Mitarbeiter kann die richtige Liste vorbereitet und täglich gedruckt werden.

#### **\* Lieferscheinlisten**

Für einen beliebigen Zeitraum kann eine Liste der Lieferscheine gedruckt werden. Diese Liste zeigt die Umsätze und eventuell offenen Posten an. Eine Fahrerabrechnung wird hier ebenso unterstützt wie das Auffinden von nicht belieferten Kunden.

## **\* Backzettel / Teiglisten / Eishaus- u. Gärunterbrecher-verwaltung**

Eine Reihe von Funktionen erlaubt die Erstellung des Backzettels, der Teigliste, die Verwaltung des Eishauses (auch Gärunterbrecher und Lager) und die Überleitung einer überarbeiteten Teigliste in ein Programm für einen Einwiege-Computer (z.B. HB25 von HB-Technik). 4(!) verschiedene Backzettelprogramme sorgen dafür, daß auch Sie das richtige Programm für Ihren Bedarf finden.

#### **\* Sammelrechnungen**

Auf Knopfdruck erstellen Sie mit diesem Programm die Wochen- und Monatsrechnungen etc. Wenn Sie alle Lieferscheine im Laufe der Abrechnungsperiode richtig erfaßt haben, steht der Erstellung der Sammelrechnungen auf Knopfdruck nichts im Wege - Sie können Ihre Rechnungen zum frühestmöglichen Zeitpunkt erstellen. Das ist bares Geld! Die Rechnungen jedes Kunden sehen so aus, wie Sie das im Kundenstamm festgelegt haben. Sie brauchen nur mehr die Belege zu trennen und kuvertieren - fertig!

## **\* Sofortrechnungen**

Eingabe der Sofortrechnungen am Bildschirm für die Lieferschein-Erfassung. Sofortiger Druck der Rechnung und Verbuchung im Fakturenjournal. Die Rechnung wird laut der im Kundenstammsatz festgelegten Kriterien erstellt, allerdings ist es hier möglich, ALLE Informationen, die für die Erstellung einer Sofortrechnung relevant sind, zu überschreiben; also auch Name, Adresse des Kunden, Preisliste usw. Alle Informationen bleiben für Statistiken gespeichert!

## **\* Automatisches Erstellen der LS**

Hier können die Standardbestellungen automatisch in die Lieferscheindatei gebracht werden. Selbstverständlich sind verschiedene Eingrenzungen möglich.

## **\* Automatisches Kopieren der LS**

Hier können die LS eines anderen Tages automatisch hereinkopiert werden, um dann durch die folgende Bearbeitung den tatsächlichen Anforderungen angepaßt zu werden.

## **\* Aufstellungen (Rasterlisten)**

Liefernachweis: je Kunde werden die Liefermengen und Retouren je Artikel an den einzelnen Liefertagen in Form einer Rasterliste angedruckt:

- mit Nachkommastelle A4 hoch bis 20 Liefertage,

auf breitem Papier (375mm) ca. 35 Tage

- ohne Nachkommastelle A4 hoch bis 27 Liefertage

5 verschiedene Rasterlisten sorgen dafür, daß auch Ihr Bedarf gedeckt werden kann.

#### **\* Fakturenjournal**

Alle erstellten Rechnungen werden als Datensatz in der Fakturenjournal-Datei abgelegt. Dies ist dann Ihr

"Rechnungsausgangsbuch".

- Druck des Fakturenjournals
	- o von / bis Datum
	- o von / bis Kunde
	- o von / bis Belegnummer
- Rechnungs-Storno
- FiBu-Übernahms-Kennzeichen setzen / löschen
- Löschung des Fakturenjournals

## **\* FiBu-Übernahme**

automatische Verbuchung der Ausgangsrechnungen in mehreren Finanzbuchhaltungsprogrammen (dzt. Philips/ Digital PHIBUS, Mesonic IRIS, Markowitsch-Fibu, RZL-FiBu)

#### **\* Zahlscheindruck**

dzt. 6 verschiedene Belegsorten, Zahlscheine, Gutschriften, Lastschriften, Erlagscheine inkludiert. Es ist darauf zu achten, daß breite Formulare (z.B. Post-Erlagscheine) auch eines entsprechend breiten Druckers bedürfen!

#### **\* Fahrerabrechnung**

3 verschiedene Fahrerabrechnungen.

Immer öfter kommt es vor, daß die Entlohnung im Bereich Verkauf/ Lieferung leistungsabhängig gemacht wird. Dafür sind die folgenden zwei Programme vorgesehen worden:

**\* Provisions-Abrechnung für Vertreter** 

**\* Provisions-Abrechnung für Fahrer** 

#### **\* statistische Auswertungen**

Mit 21 verschiedenen statistischen Auswertungen sind Sie voll informiert:

- Einzelkunden-Statistiken
- Kundengruppen-Statistiken
- Artikelgruppen-Statistiken
- Touren-Statistiken
- Fahrer-Statistiken
- Artikel-Reihung

#### **\* Kundenbuchhaltung**

Die Kundenbuchhaltung ermöglicht es Ihnen, auf die Frage: "Wer ist mir wieviel schuldig?" auch die richtige Antwort zu wissen. Die Teilprogramme dieses Zweiges:

- Zahlungs-Erfassung
- 3 Offene-Posten-Listen
- Mahnungsdruck
- Saldenlisten-Druck
- Kunden-Konten-Druck
- Bildschirm-Information

#### **\* Hilfsprogramme**

- automatische, nachträgliche Preisanpassung
- automatische, nachträgliche Mengenanpassung
- Lieferscheine löschen
- Preislisten verdichten
- Lieferscheine für Archivzwecke aus- und einspeichern

#### **\* ARA-Abrechnung**

Für diejenigen Betriebe, die selbst Lizenznehmer bei der ARA sind, kann hier die ARA-Meldung automatisiert erstellt werden. Sie erfassen die "Rezeptur" der Verpackung und ordnen jedem verpackten Artikel die entsprechende Verpackung zu. Sie sagen dem Programm, wieviele Stück des Artikels in dieser Verpackung drin sind. Auf Grund der erfolgten Lieferungen errechnet nun das Programm wieviel Kilogramm jedes Verpackungs-Rohstoffes verwendet wurde und erstellt die ARA-Meldung mit Gewichts- und Abgaben-Errechnung für die Inlands-Lieferungen. Exportlieferungen werden nicht in die ARA-Meldung einbezogen.

## **Rezepte und Kalkulation:**

#### **Stammdaten:**

#### **\* Zutaten / Preise erfassen**

Hier werden die in den Rezeptkarten verwendeten Zutaten erfaßt. Auch Halbfabrikate können hier (samt ihrer Rezeptnummer) erfaßt werden. Ein hier geänderter Preis wirkt sich automatisch auf die Kalkulation aller Rezepte aus, die diese Zutat enthalten.

#### **Arbeitsgänge erfassen**

Hier können Zeitwerte (fix/variabel) für bis zu 9999 Arbeitsgänge erfaßt werden. Wenn Sie die beiden Zeitrichtwerte-Kataloge des WIFI (erstellt von Hrn. Dipl . Ing. Wurdak) erworben haben oder erwerben, dann können wir Ihnen die in diesen Katalogen enthaltenen Arbeitsgänge fix und fertig in einer Datei zur Verfügung stellen. Wir danken Hrn. Dipl. Ing. Wurdak für dieses Entgegenkommen.

#### **Lieferanten erfassen**

Damit kann eine Liste aller Zutaten nach Lieferanten geordnet gedruckt werden.

#### **Verarbeitung:**

#### **Rezepte / Arbeitskarten erfassen**

Hier können die Rezepte und Arbeitskarten für bestimmte Chargen erfaßt werden. Jeweils 30 Zutaten und Zeitwerte können erfaßt werden. Die Korrektur und Überarbeitung dieser Bildschirme ist sehr einfach.

#### **Kalkulation der Artikel**

Hier wird die eigentliche Kalkulation durchgeführt. Das Programm kalkuliert auch Halbfabrikate in einem Zug mit, was sehr wichtig ist, da Halbfabrikate ja üblicherweise mit größeren Chargenmengen erzeugt werden, als dann als Zutat zum gegenständlichen Rezept benötigt werden.

Die Kalkulation folgt dem derzeit gängigen Schema (z.B. WIFI-Kurse, Meisterprüfungskurs).

Die Kalkulationsblätter werden für die kalkulierten Artikel von/ bis Artikelnummer gedruckt. Man ist also in der Lage, nach einer Preiserhöhung alle Artikel in einem Durchlauf kalkulieren zu lassen. Das Kalkulationsblatt enthält Vor- und Nachkalkulation.

#### **\* Zutaten-Inventur (nur Bäckerei 2003)**

- Inventurlisten drucken
- Inventur eintragen

- Inventur (Wert und Stand) drucken

#### \* **Filial-Abrechnung (nur Bäckerei 2003)**

(für max. 20 Filialen)

- Inventurlisten drucken
- Inventur eintragen
- Filialabrechnung drucken
- Inventur drucken (Wert und Stand)

- Jahres-/Perioden-Abschluß

#### **\* Etiketten-Druck**

Max. 9999 Etikettentexte verspeichern und beliebig oft drucken. Alle Schriftarten des Nadel-Druckers können benutzt werden. Etiketten als Aufkleber für verpackte Ware etc. Dieses Programm druckt keinen Strichcode! Der Druck größerer Mengen von Etiketten kann wegen des Druckerlärms nicht empfohlen werden.

#### **\* Datensicherung**

- Datensicherung und Rückspielung auf Disketten ist direkt aus dem Programm heraus unterstützt.

- Formatieren Disketten
- Programm-Sicherung BÄCKEREI 2003
- Festplatten-Platzmanagement

## **Etikettendruck auf Thermotransferdrucker (als Zusatz zu Bäckerei 2003)**

In Bäckerei 2003 vollständig integriert kann ein Thermotransfer-drucker eingesetzt werden. Das mitgelieferte Programm verwaltet nicht nur die Etikettentexte! Sie können aus den Lieferscheinen des folgenden Tages automatisch die richtige Anzahl von Etiketten drucken lassen, wobei Sie festlegen können, welches Etikett für welchen Kunden und welchen Artikel gilt.

Im Paketpreis für Zusatzprogramm und Etikettendrucker ist die Anpassung an ein Etiketten-Layout enthalten. Das heißt, daß der Ausdruck auf ein Etikett mit der von Ihnen gewünschten Größe erfolgt. Empfohlen sind Etiketten mit färbigem Aufdruck Ihres Firmen-Namen.

Das Etikett enthält üblicherweise alle gesetzlich verbindlichen Elemente (Hersteller, Produktname, Inhaltsstoffe, Charge / Verpackungsdatum, EAN-13-StrichCode, Mindesthaltbarkeitsdatum etc.)

Thermotransferdrucker werden wegen der Temperatur-Stabilität des Etiketts eingesetzt. Reine Thermodrucker verwenden temperaturempfindliche Etiketten, die in einer Bäckerei natürlich schwarz werden, bevor die Scanner-Kasse sie "sieht". Thermotransferdrucker hingegen verwenden ein "Farbband", dessen Farbe mit ca. 300° C auf das Etikett aufgebracht wird.

## **ECODEX/EANCOM-Zusatz zu Bäckerei 2003**

Eine Ergänzung zu Bäckerei 2003 ist die Automatisierung des Bestellwesens und der Rechnungs-Abstimmung in der Zusammenarbeit mit entsprechend ausgestatteten Kunden, also meist Handelsketten. Die Bestellungen werden in einem dafür eingerichteten Rechenzentrum plaziert und per Telefon/Modem durch die Bäckerei geholt. Die Bestellungen werden in Bäckerei x003 dabei automatisch zu Lieferscheinen.

Die Liefernachweise in SEDAS-Normformat können der Rechnung auf Diskette beigepackt werden oder über ECODEX/Modem an den Kunden versandt werden und erleichtern die Abstimmung wesentlich.

#### **Welche technischen Mindest-Voraussetzungen für den Einsatz von Bäckerei 2003 gibt es?**

#### - Der Computer

Sie müssen einen Personal-Computer mit mindestens einem Prozessor 486 oder höher besitzen. Handelsüblich sind Rechner der "Pentium"-Klasse, also Pentium III, Pentium 4, Celeron, AMD Athlon, Duron etc.!

Der Hauptspeicher (RAM) des Gerätes muß mindestens 4 Megabyte groß sein. Für vernünftiges Arbeiten auf einem DOS-Gerät (kein Windows) wäre ein Hauptspeicher von 4 Mb ratsam, bei Geräten unter Windows 95/98 min. 64 Mb.

Ganz wichtig: Nach Laden des Betriebssystems und aller für die Arbeit nötigen Programme müssen für Bäckerei 2003 mindestens 590kb Platz für Anwendungsprogramme frei sein. Sie überprüfen dies mit dem DOS-Befehl MEM.

Die Festplatte sollte in der Kapazität (in Megabytes) so ausgelegt werden, daß sie auf jeden Fall größer als das Ergebnis der folgenden Formel ist: ((Anzahl Lieferscheine je Tag) x 0,45) + 30

Das bedeutet, daß ein Lieferschein im Durchschnitt großzügig mit 1000 Zeichen

bemessen wird und wir anstreben, daß mindestens 1,5 Jahre (= 450 Arbeitstage) die Lieferscheine für den direkten Zugriff zur Verfügung stehen sollten. Die zusätzlichen 30 Megabytes gehen für Bäckerprogramm, Stammdaten und Betriebssytem auf.

Sie sollten aber in jedem Fall, selbst wenn Ihr Abrechnungsbedarf sehr klein ist, mindestens 130 Megabytes auf der Festplatte für Bäcker-programm und Betriebssystem zur Verfügung haben.

#### - Die Tastatur

Die Tastatur muß eine AT-Tastatur (MFM2) mit separater Zehnertastatur sein. Z.B. Lap-tops genügen dieser Anforderung in aller Regel leider nicht und brauchen daher, wenn´s geht, eine Zusatz-Tastatur.

#### - Der Bildschirm

Auch einfärbige ("monochrome") Bildschirme sind verwendbar. Einfache (alte) Bildschirme nach CGA und EGA-Norm könnten ebenfalls noch verwendet werden.

Anzuraten ist ein Farbbildschirm mit mindestens 10 Zoll Bilddiagonale. Handelsüblich sind heute VGA-Bildschirme mit 15 und 17 Zoll. 17-Zoll Bildschirme sind heute üblich und daher vorzuziehen.

#### - Der Drucker

Bäckerei 1003/2003 ist für Drucker erstellt worden, die Endlospapier verarbeiten und einen Durchschlag anfertigen können. Um Bäckerei 2003 voll nutzen zu können sollte der Drucker diesen beiden Forderungen unbedingt entsprechen. **Der Drucker muß auf jeden Fall EPSON-Befehlscodes verstehen!** Viele Nadeldrucker sind auf EPSON-Befehlssatz umstellbar, aber nicht alle.

Vorsicht! Es folgt aus dem vorherigen Absatz, daß viele Laserdrucker und Tintenstrahldrucker vom Programm Bäckerei 1003/2003 nicht unterstützt werden! ("Nicht unterstützt" = kein Druck möglich oder nur fehlerhafter Druck!) Fragen Sie uns!

#### - Betriebs-Systeme und Netzwerke

Bäckerei 2003 läuft auf den Betriebs-Systemen MS-DOS, PC-DOS, DR-DOS, alle ab Version 5.00. Netzwerke können alle Novell-Netware-Versionen sein, "Netware light" kann aber nicht empfohlen werden! NetBios-kompatible Netze wie Lantastic, Windows for Workgroups, **Windows 95/98** problemlos, **Windows NT/2000/XP** nur mit Vorbehalt**, Windows ME nach Möglichkeit NICHT**!

- Disketten-Laufwerk

Empfohlen sind 3.5-Zoll Diskettenlaufwerke mit 1.44Mbyte Kapazität.

#### - Magnetband-Laufwerk  $(=$  "Streamer")

Zur Datensicherung kann ein Magnetband-Laufwerk verwendet werden. Solche Zusatzgeräte sind heute bereits sehr preiswert erhältlich und erhöhen die Sicherheit und Geschwindigkeit der Datensicherung enorm. Falls Sie keine großen

Datenmengen oder auch zu wenig Geld für die Anschaffung eines solchen Gerätes haben, dann sollten Sie sich mit dem jeweiligen Standard-Sicherungsprogramm für Disketten (z.B. QBACKUP bei DOS oder BACKUP bei Windows 95) vertraut machen.

#### - ZIP-Laufwerk

Zur Datensicherung wird ein ZIP-Laufwerk empfohlen. Die dabei verwendeten ZIP- "Disketten" haben 100 oder 250 Mbyte Speicherkapazität und können vor allem auf "interne" Laufwerke blitzschnell und unkompliziert sichern.

#### - LS120-Laufwerk

Diese Laufwerke sind ähnlich den ZIP-Laufwerken, haben jedoch 120 Mbyte Speicherkapazität je "Diskette". LS120-Laufwerke können in moderne Computer an Stelle des Disketten-Laufwerkes eingebaut werden und lesen/schreiben auch Standard-Disketten mit 1.44 Mbyte Kapazität.

#### - CD-Brenner

Sicherungen auf CDs mittels CD-Brenner sind die dauerhaftesten Sicherungen, sie halten länger als 10 Jahre. Eine CD faßt bis zu 650Mbyte and Daten und Programmen. Auf einem 4-fach-Brenner kann die ganze CD binnen ca. 20 Minuten beschrieben werden. Auf einer CD können mehrere Datensicherungen hintereinander gespeichert werden, wenn Ihr Datenbestand also ca. 60Mbyte umfaßt, können auf einer CD also 10 Datensicherungen untergebracht werden. Es gibt teurere, wiederbeschreibbare CDs und sehr billige, nur einmal beschreibbare CDs. CDs sind das billigste und schnellste Medium für Datensicherungen - der Haken dabei: Leider sind alle uns bekannten Programme fürs CD-Brennen nicht für die problemlose Verwendung durch EDV-Laien geeignet.